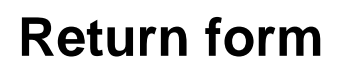

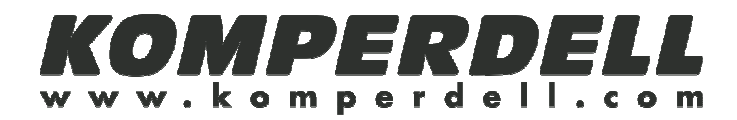

# **Return address:**

Komperdell Sportartikel GmbH Wagnermühle 30 5310 Mondsee Österreich

## **Dear customer,**

We regret that our product has given cause to complaint and apologize for the inconvenience caused. We'll try to take care of your issue as quickly as possible. Please note that:

- 1. the return is well packed and postage is paid.
- 2. this form is enclosed

## **What has to be repaired?**

(please tick)

- $\Box$  grip  $\Box$  central part  $\Box$  basket  $\Box$  strap  $\Box$  central part  $\Box$  adjustir
- $\Box$  upper part  $\Box$  tip
- 
- 
- 
- $\Box$  adjusting mechanism

# **Please describe your complaint:**

(Please fill in)

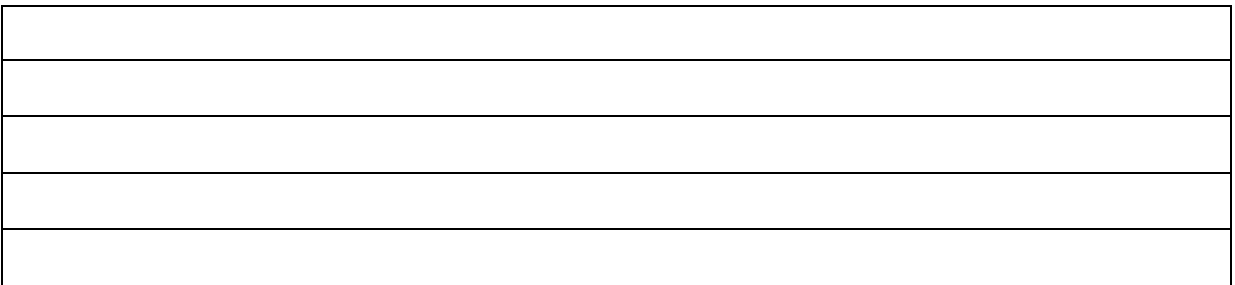

## **Sender information for return consignment:**

(Please fill in)

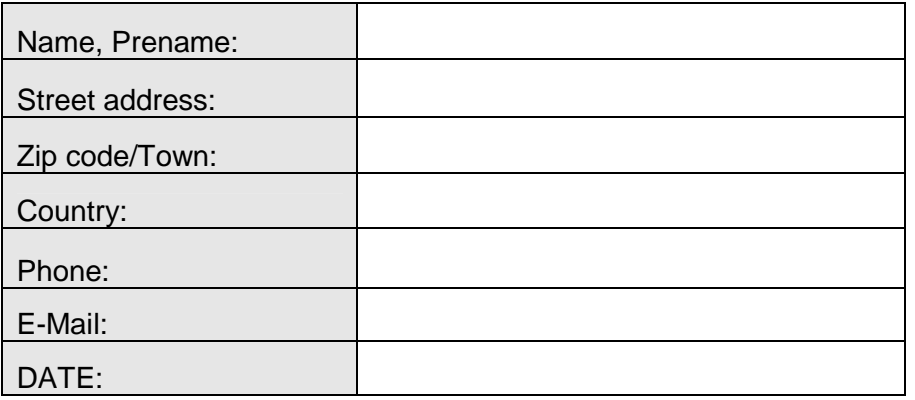